# **Date Range**

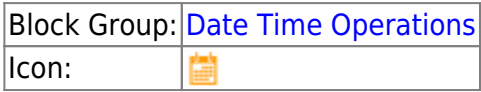

The Date Range block returns a formatted date and time range based on the defined formatting options.

For information on using dataflow blocks, see [Dataflow](https://wiki.dglogik.com/dglux5_wiki:dataflow:home).

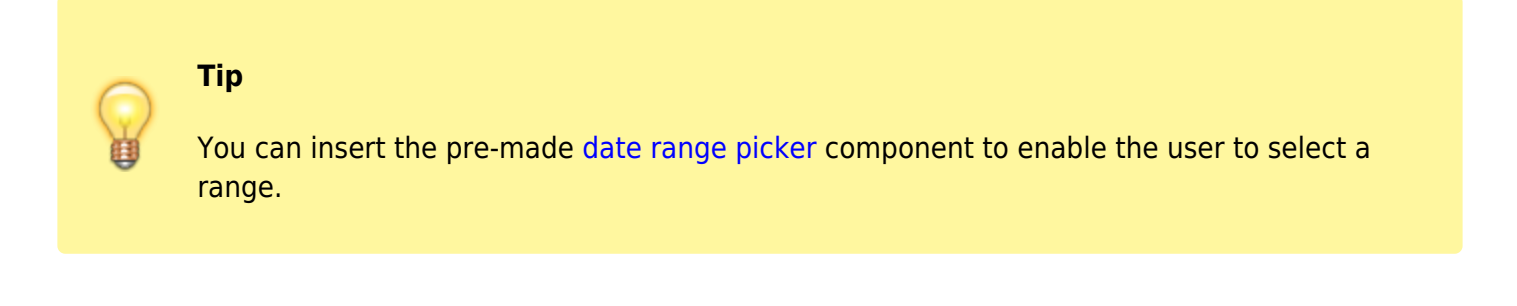

## **Special Values**

Special values can be the following strings:

- today
- yesterday
- thisWeek
- lastWeek
- thisMonth
- lastMonth
- thisYear
- lastYear

## **Input/Output Properties**

The following properties of the Date Range block can take input and give output.

- input (date range)
- next (trigger)
- previous (trigger)
- format (string)
- rangeDelimiter (string)
- keepSpecial (enum)

**input** specifies the currently selected range. You can select a range by clicking the property and using the pop-up window.

**next** advances the value of the **input** property to the next range of the same duration.

**previous** changes the value of the **input** property to the previous range of the same duration.

**format** specifies the [date and time formatting string](https://wiki.dglogik.com/dglux5_wiki:dgscript:home#supported_dateformat_patterns) used to format the dates and times in this block.

**rangeDelimiter** specifies the string used to delimit the beginning of the range and the end of the range.

**keepSpecial** specifies when a special value is used as the output properties, versus when the values of the **format** and **delimiter** properties are used. The value of the keepSpecial property can be one of the following:

- **None**—The **format** and **delimiter** properties are always used, if defined.
- **Raw**—The special value is used, if applicable. Otherwise, the **format** and **delimiter** properties are used.
- **Formatted**—The special value is used, if applicable. Short default formats are automatically used when available. The **format** and **delimiter** properties are used when necessary.
- **Format Clean**—The special value is used, if applicable. Shortened versions of the **format** property are used when available.

### **Output Properties**

The following properties of the Date Range block can give output but cannot take input.

- formatted (string)
- nextRange (date range)
- thisRange (date range)
- previousRange (date range)
- duration (number)

**formatted** returns the range, formatted according to the **format**, **rangeDelimiter**, and **keepSpecial** properties.

**nextRange** returns the next range of the same duration after **input**.

**thisRange** returns the currently selected range in **input**.

**previousRange** returns the previous range of the same duration before **input**.

**duration** returns the duration of the currently selected range, in milliseconds.

### **Examples**

The following image demonstrates the block properties panel for an example of the Date Range block. In this example, a one-week range has been selected and a format has been defined.

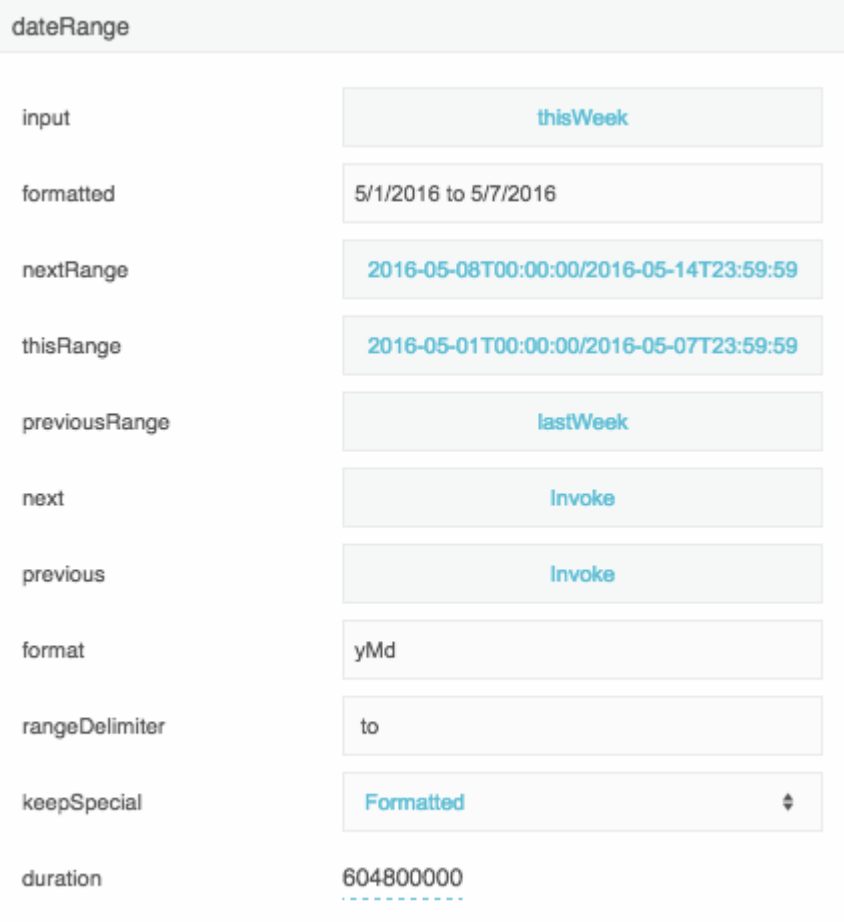

The following image demonstrates a binding from a Date Range block to the **dateRange** property of a [chart axis](https://wiki.dglogik.com/dglux5_wiki:widgets_and_property_inspector:property_inspector:charts:axis).

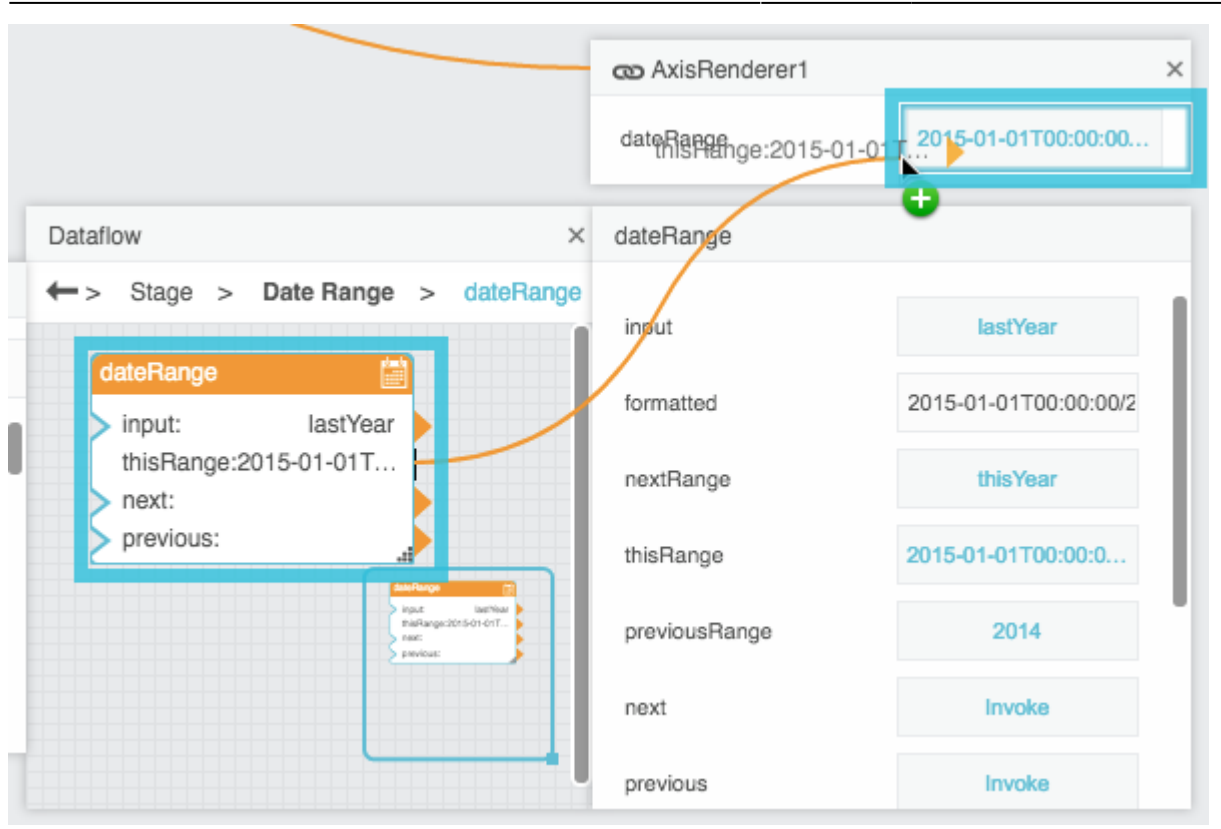

#### [Previous: Date Math](https://wiki.dglogik.com/dglux5_wiki:dataflow:dataflow_blocks_reference:date_time_operations:date_math)

#### [Next: Constants](https://wiki.dglogik.com/dglux5_wiki:dataflow:dataflow_blocks_reference:constants:home)

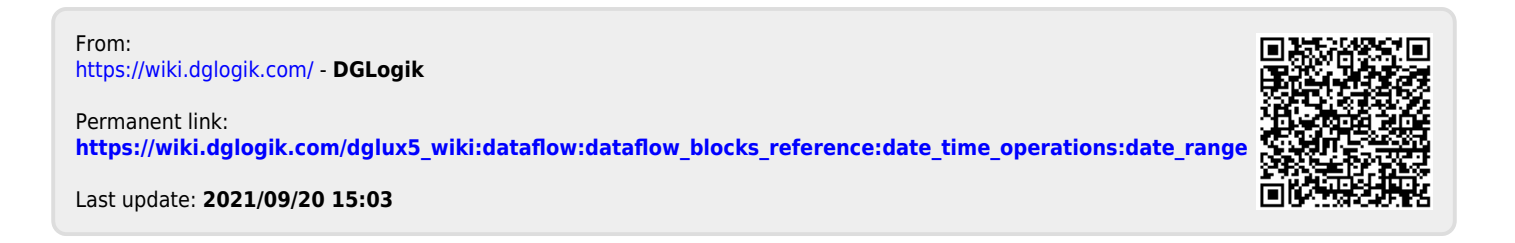